## $\rm Ra\check{c}unalni\check{s}ka$ orodja v fiziki - 1. tema

Daniel Grošelj

16. marec 2009

1 Graf s podatki iz datoteke "Adrenalin.dat":

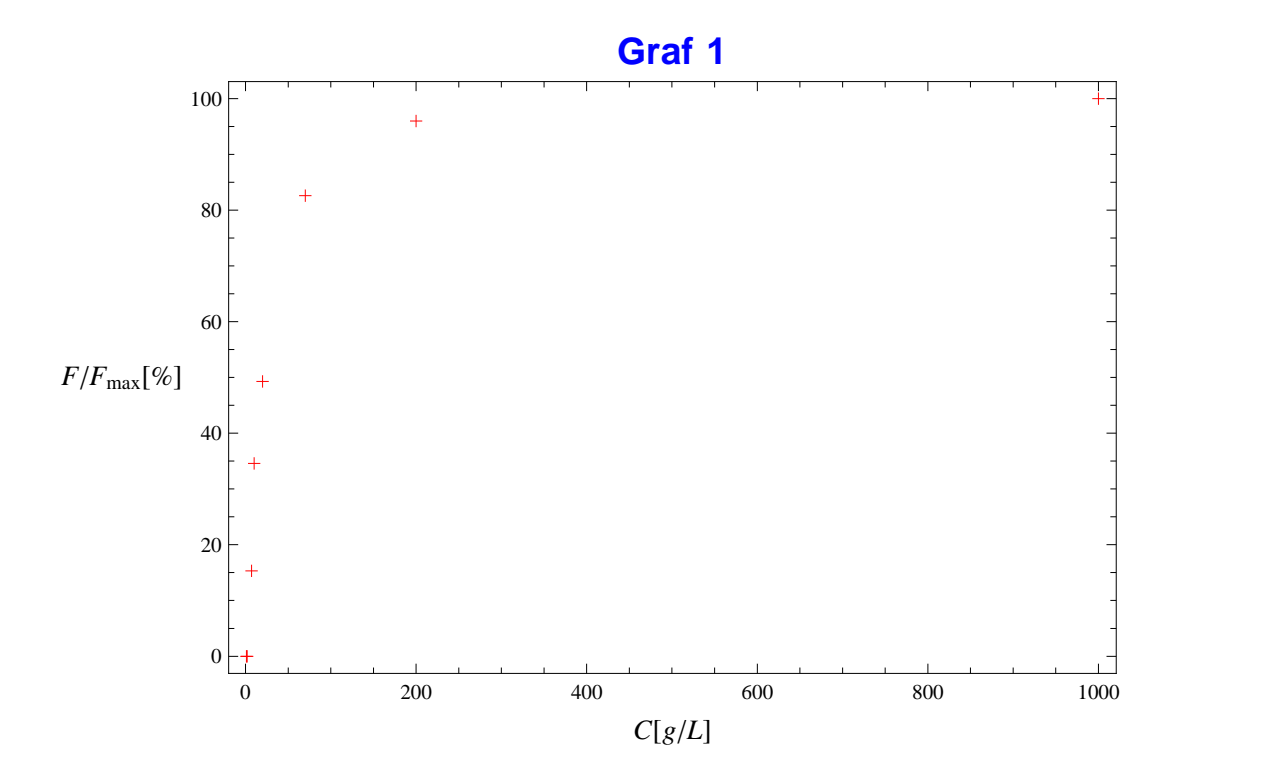

## 2 Graf s podatki iz datoteke "Korozija.dat":

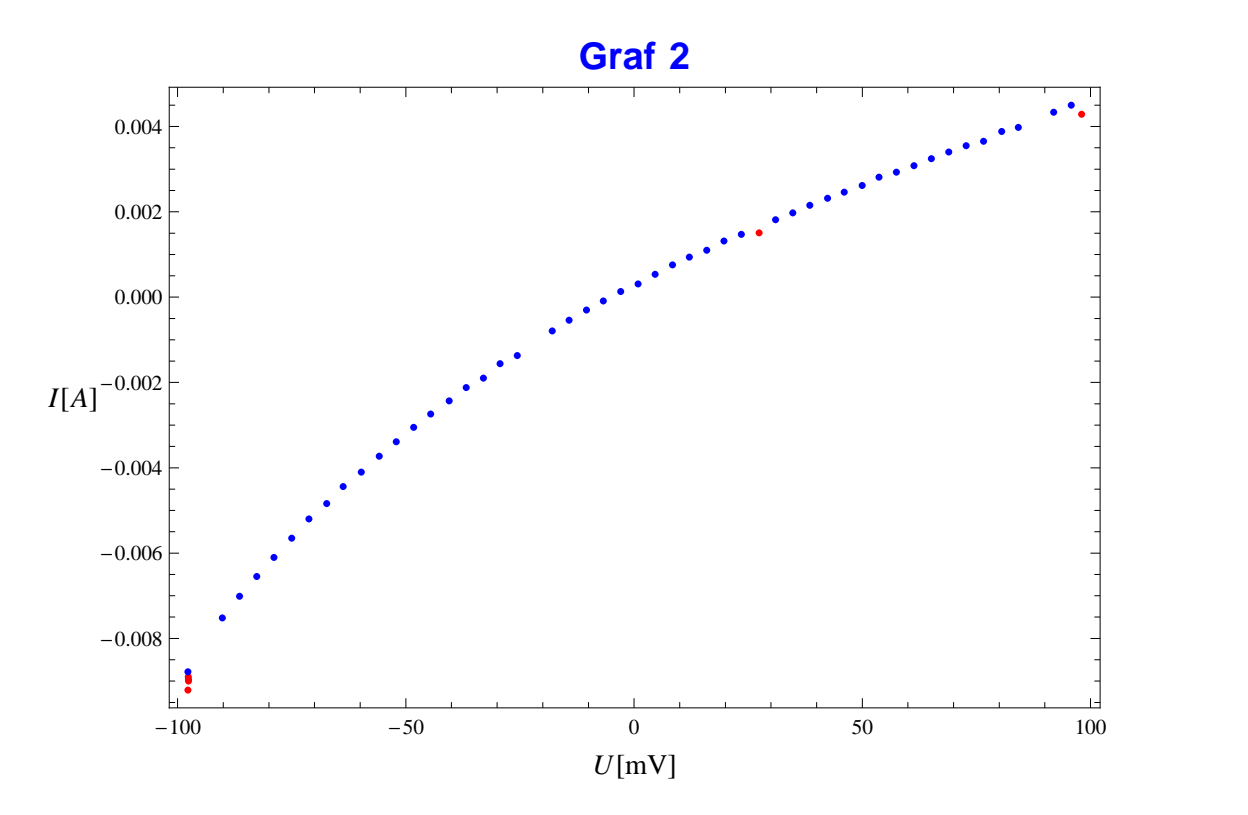

Točke, za katere menim, da imajo veliko napako, so na grafu označene z rdečo barvo.

## 3 Grafi s podatki iz datoteke "CSL123.MuD":

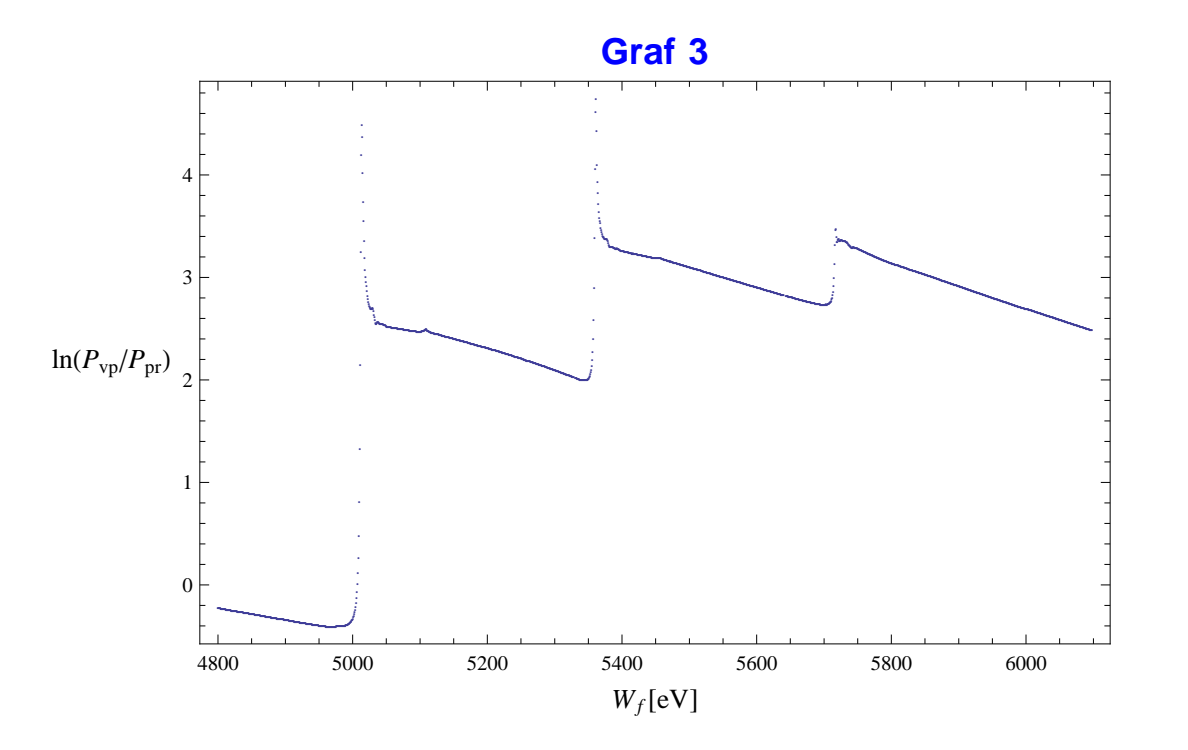

Graf meritve na katerem je vsak izmerek posebej prikazan z drobno piko.

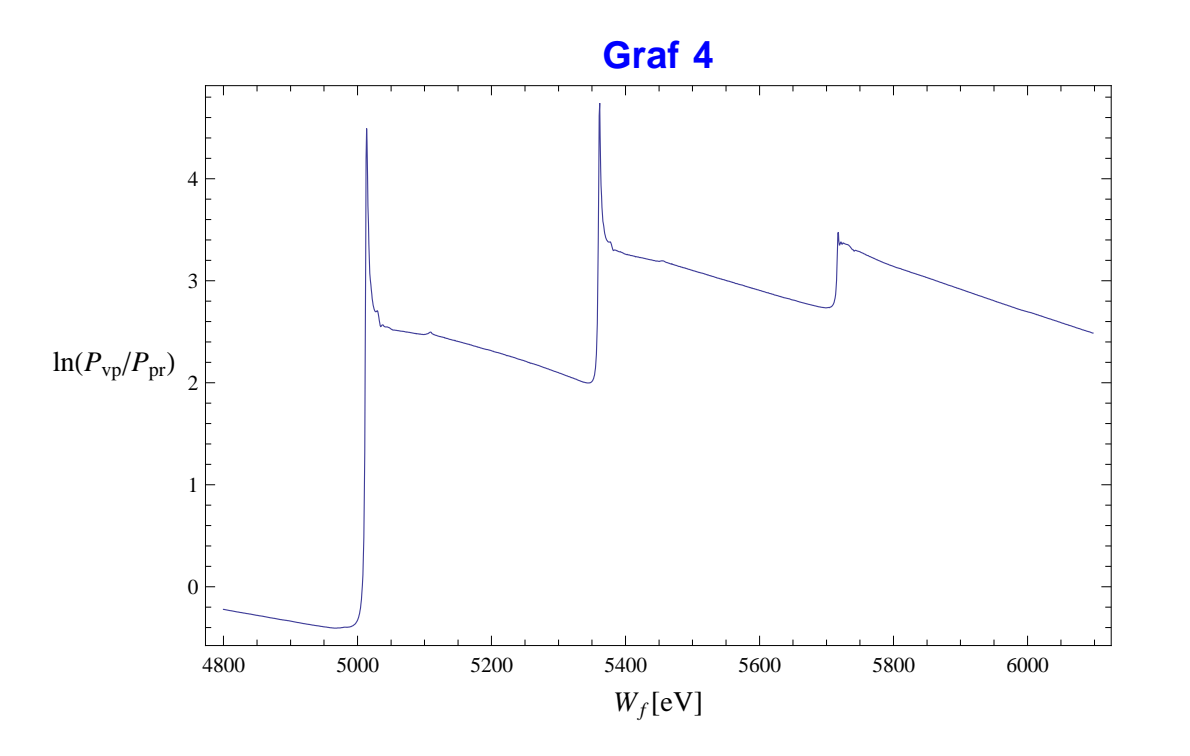

Na tem grafu meritve niso predstavljene s točkami, temveč z lomljeno črto, ki povezuje vse izmerke.

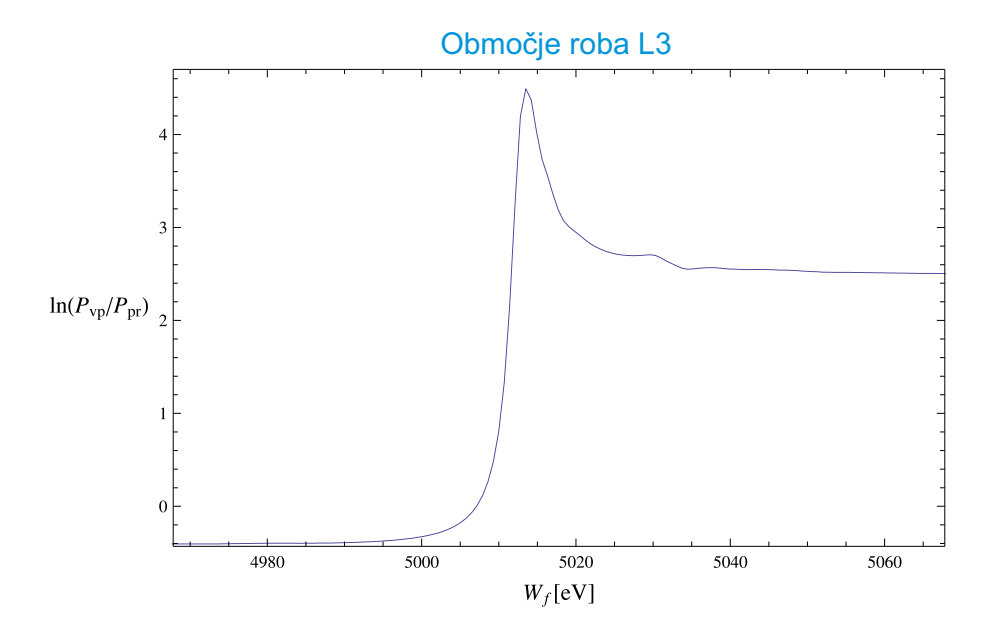

Podrobnejši prikaz območja okoli roba L3 razkrije, da je vrh res nekoliko priškrnjen. Zato je možno, da je bil korak spreminjanja energije fotonov na tem mestu pregrob.